# **Test&Measurement**

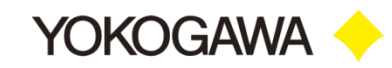

# **Power Meter Calibration Software (free software)**

**Automatically calibrates a power meter (WT series) using YOKOGAWA's AC Power Calibrator LS3300 or Precision DC Calibrator 2560A!!**

- **Shortening of calibration time Example: Calibrating WT310E AC 52 points Manual calibration: approx. 20 min -> Calibration software : approx.2 min 40 sec**
- **Improves calibration quality by standardizing work**
- **Easily creates a test certificate**

#### **Overview**

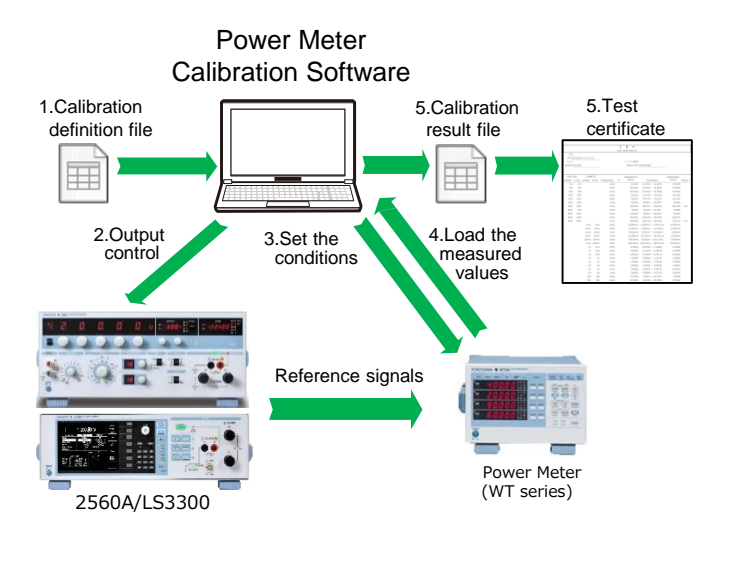

## **Calibration Target Instruments**

WT100, WT200, WT300, WT300E series

### **Calibratable point**

Output range of LS3300 (AC) and 2560A (DC)

# **Supported communication interface**

USB, GP-IB, ETHRNET, RS-232

- 1. Load a CSV format calibration definition file describing calibration points.
- 2. Control the LS3300 or 2560A so that reference signals are output according to the calibration points.
- 3. Set the range of the calibration target instrument remotely.
- 4. Read the measured values automatically.
- 5. Create a measurement result file and report in CSV format.

#### **Features**

- **Pass/fail judgment of a calibration value "Pass (Blank), Warning, Fail"**
- **Arbitrarily creates calibration points as a calibration definition file. (Sample files for each WT model are provided.)**
- **Calibrates desired points from among the created calibration points.**
- **Saves a calibration result in a CSV file and creates a test certificate. (Sample of Excel macros to create a test certificate is provided.)**
- **Displays calibration patterns and instrument connection methods as an image.**
- **Saves calibration target settings before calibration and restores them after calibration.**

#### **Instrument Configuration**

Up to 3 units of LS3300, up to 2 units of **for calibratable AC/DC** 2560A can be connected as reference calibrators. Power meter wiring systems are available from single-phase two-wire to three-phase four-wire.

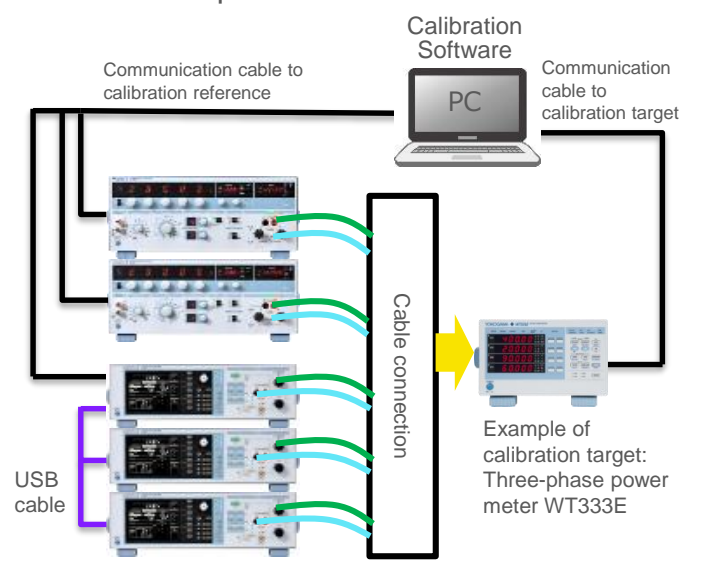

# **Combination items**

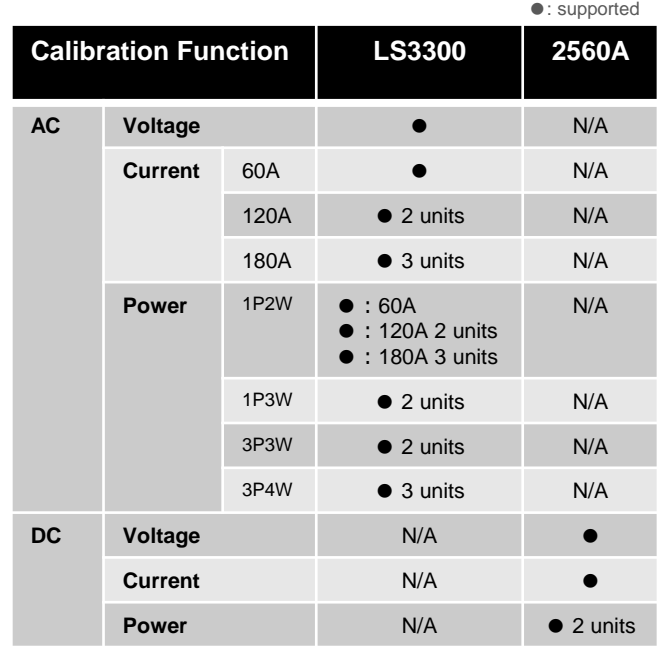

# **Providing method (free of charge)**

Registered users can download the software free of charge from our HP.

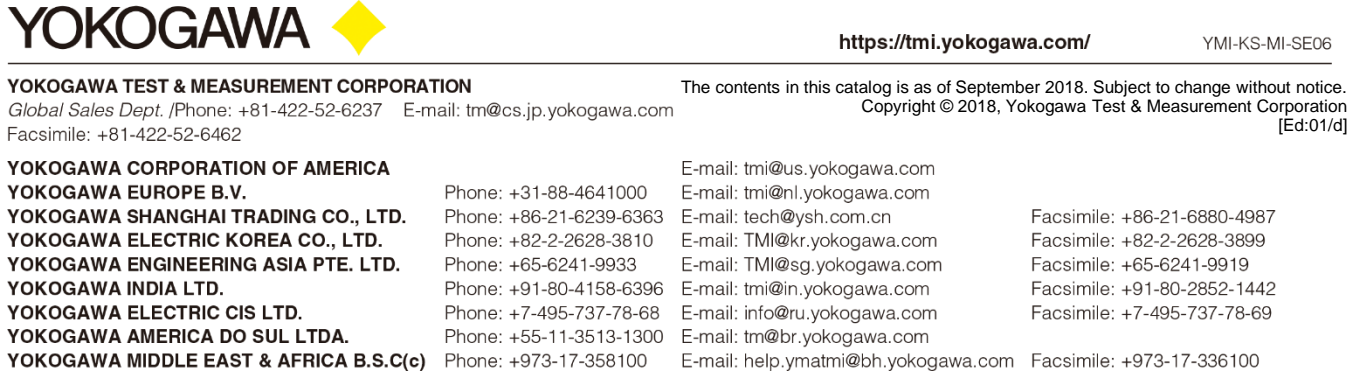